# **LAPORAN KERJA PRAKTEK (KP) KOORDINATOR WILAYAH KECAMATAN PENDIDIKAN KEC. BUKIT BATU DAN PT. PERTAMINA (PERSERO) RU II**  *PRODUCTION* **SUNGAI PAKNING**

**INDAH DEWANTRI NIM : 5103181309**

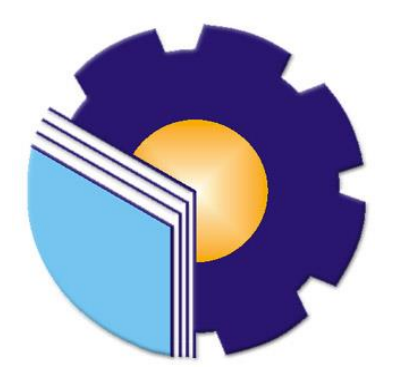

**PROGRAM STUDI AHLI MADYA JURUSAN ADMINISTRASI NIAGA POLITEKNIK NEGERI BENGKALIS BENGKALIS-RIAU**

# **LEMBARAN PENGESAHAN LAPORAN KERJA PRAKTEK**

### KOORDINATOR WILAYAH KECAMATAN PENDIDIKAN BUKIT BATU Jln. Jend. Sudirman, Kec. Bukit Batu, Kab. Bengkalis, Riau 28761

### KOORDINATOR WILAYAH KECAMATAN PENDIDIKAN

### **BUKIT BATU**

### **INDAH DEWANTRI** NIM 5103181309

Bengkalis, 01 Juli 2021

Dosen Pembimbing Prodi Administrasi Bisnis

TRI HANDAYANI, S.E., M.Si NIP. 198505082014042001

Laporan ini telah disetujui dan disahkan oleh : Ketua Program Studi Administrasi Bisnis

**NAZRANTIKA SUNARTO, SE., MM** 

NIP. 198411082015042002

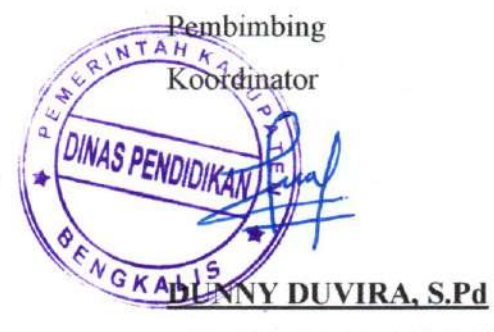

NIP. 19840612009031002

### **LEMBAR PERSETUJUAN**

# **LAPORAN KERJA PRAKTEK** KOORDINATOR WILAYAH KECAMATAN PENDIDIKAN KEC. BUKIT BATU DAN PT.PERTAMINA (PERSERO) RU II **SUNGAI PAKNING**

Ditulis sebagai salah satu syarat untuk menyelesaikan Kerja Praktek

# **INDAH DEWANTRI**

#### NIM: 5103181309

Bengkalis, Juli 2021

**Dosen Pembimbing** Program Studi D-III Administrasi Bisnis

Tri Handayani, S.E., M.Si NIP. 198505082014042001

Disetujui/Disahkan Ka. Prodi D-III Administrasi Bisnis

Nazrantika Sunarto, SE., MM NIP.198411082015042002

ii

### **KATA PENGANTAR**

Puji syukur kehadirat Allah SWT atas rahmat dan karunia-Nya kegiatan dan laporan Kerja Praktek (KP) ini dapat dilaksanakan dan diselesaikan dengan baik. Kerja praktek ini merupakan salah satu kegiatan bagi mahasiswa Politeknik Negeri Bengkalis dalam menyelesaikan studi yang dilaksanakan pada akhir semester VI (enam) dan sebagai persyaratan untuk menyelesaikan semester akhir mempunyai makna besar bagi penulis untuk dapat menerapkan ilmu pengetahuan yang diperoleh dibangku perkuliahan ke dunia kerja yaitu pada Korwilcam Pendidikan Kecamatan Bukit Batu dan Bandar Laksmana.

Penulis sangat berterima kasih kepada pihak-pihak tertentu yang banyak membantu dan memberikan bimbingan selama melaksanakan Kerja Praktek (KP). Sikap keramah tamahan, kekeluargaan, kedisiplinan, keterbukaan, saling membantu dan perhatian yang diberikan sangat membantu penulis dalam menyelesaikan Kerja Praktek ini dan penulis mengucapkan terima kasih yang sebesar-besarnya kepada:

- 1. Bapak Johny Custer, M.T, selaku Direktur Politeknik Negeri Bengkalis.
- 2. Ibu Yunelly Asra, SE., MM selaku Ketua Jurusan Administrasi Niaga.
- 3. Ibu Nazrantika Sunarto, SE., MM selaku Ketua Prodi Administrasi Bisnis
- 4. Ibu Erma Domos, BA, MTCSOL selaku Koordinator Kerja Praktek.
- 5. Ibu Tri Handayani, SE., M.Si selaku Pembimbing Kerja Praktek Program Studi Administrasi Bisnis Politeknik Negeri Bengkalis.
- 6. Korwilcam Pendidikan Kec. Bukit Batu dan PT. Pertamina (Persero) RU II Production Sungai Pakning yang telah memberikan izin kepada penulis untuk melakukan kerja praktik di perusahaannya.
- 7. Bapak Dunny Duvira, S.Pd selaku pembimbing dari Korwilcam Pendidikan Kec. Bukit Batu beserta para staff Administrasi.
- 8. Ibu Erna Imelda Sebagai Ketua Umum di bidang *General Affair* PT. Pertamina (Persero) RU II Production Sungai Pakning.
- 9. Bapak Rahmat Hidayat selaku pembimbing dari PT. Pertamina (Persero) RU II Production Sungai Pakning.
- 10. Seluruh Rekan-rekan kerja sebagai partner kerja praktik penulis dari awal hingga selesainya kegiatan kerja praktek ini.
- 11. Buat Ayah dan Ibu, kakak serta keluarga tersayang yang selama ini senantiasa memberikan do'a, dukungan, dan perhatian.
- 12. Kepada teman-teman seperjuangan khususnya Program Studi Administrasi Bisnis kelas VI A (Enam) yang banyak membantu dalam menyelesaikan laporan Kerja Praktek.
- 13. Kepada semua pihak yang turut membantu dalam menyelesaikan laporan Kerja Praktek yang tidak bisa saya sebutkan satu persatu.

Penulis mohon maaf apabila ada kesalahan dan tingkah laku yang kurang berkenan selama melakukan Kerja Praktek di Bagian Administrasi di Korwilcam Pendidikan Kec. Bukit Batu dan PT.Pertamina (Persero) RU II Producyion Sungai Pakning.

Penulis menyadari masih banyak kekurangan dalam penulisan laporan ini baik cara penyajiannya maupun susunannya, yang dikarenakan keterbatasan penulis. Untuk itu segala kritik dan saran yang bersifat membangun sangat diperlukan. Harapan penulis semoga laporan ini dapat bermanfaat bagi pembaca dan semua pihak yang membutuhkan.

> Bengkalis, 02 Juli 2021 Penulis

**INDAH DEWANTRI NIM. 5103181309**

## **DAFTAR ISI**

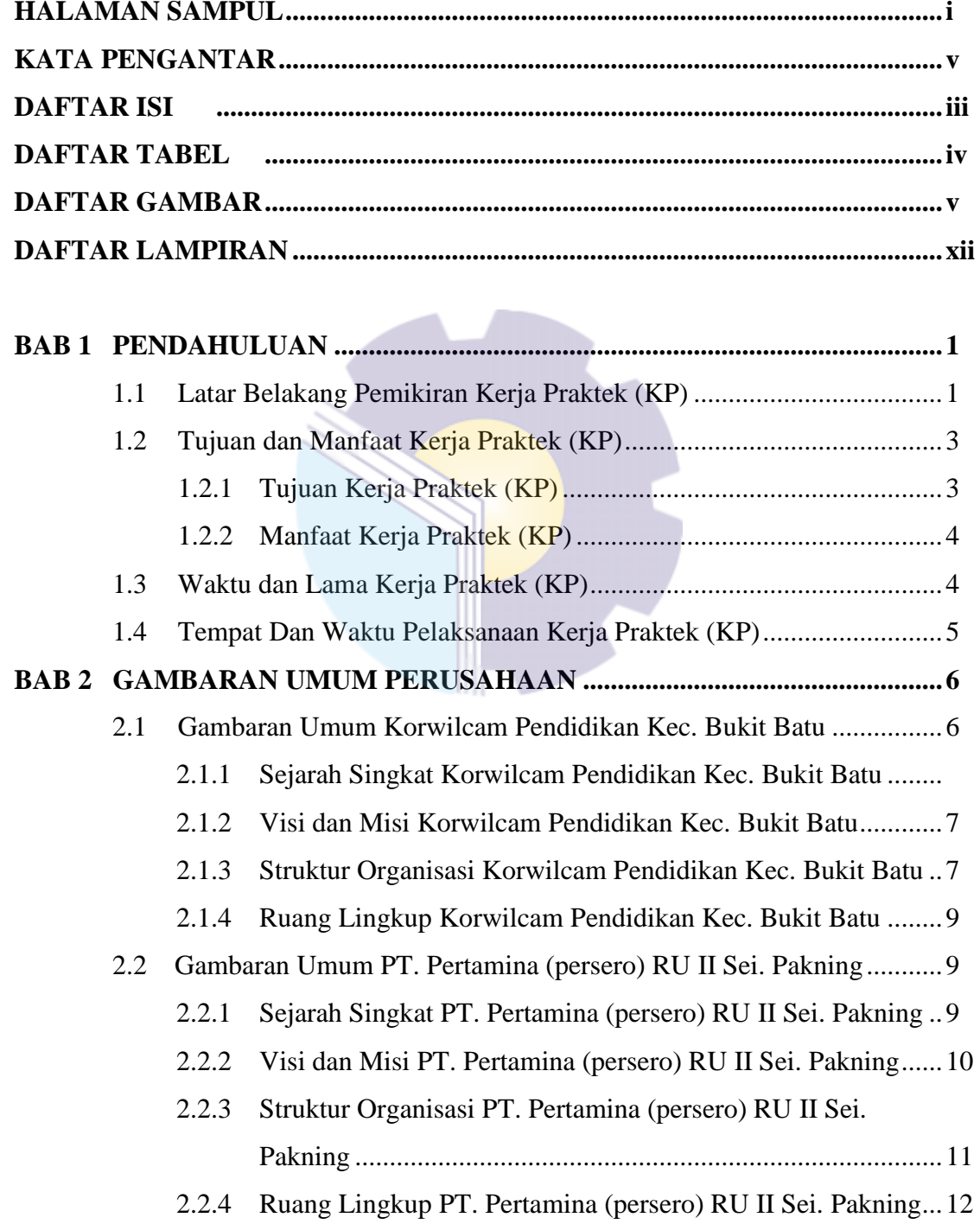

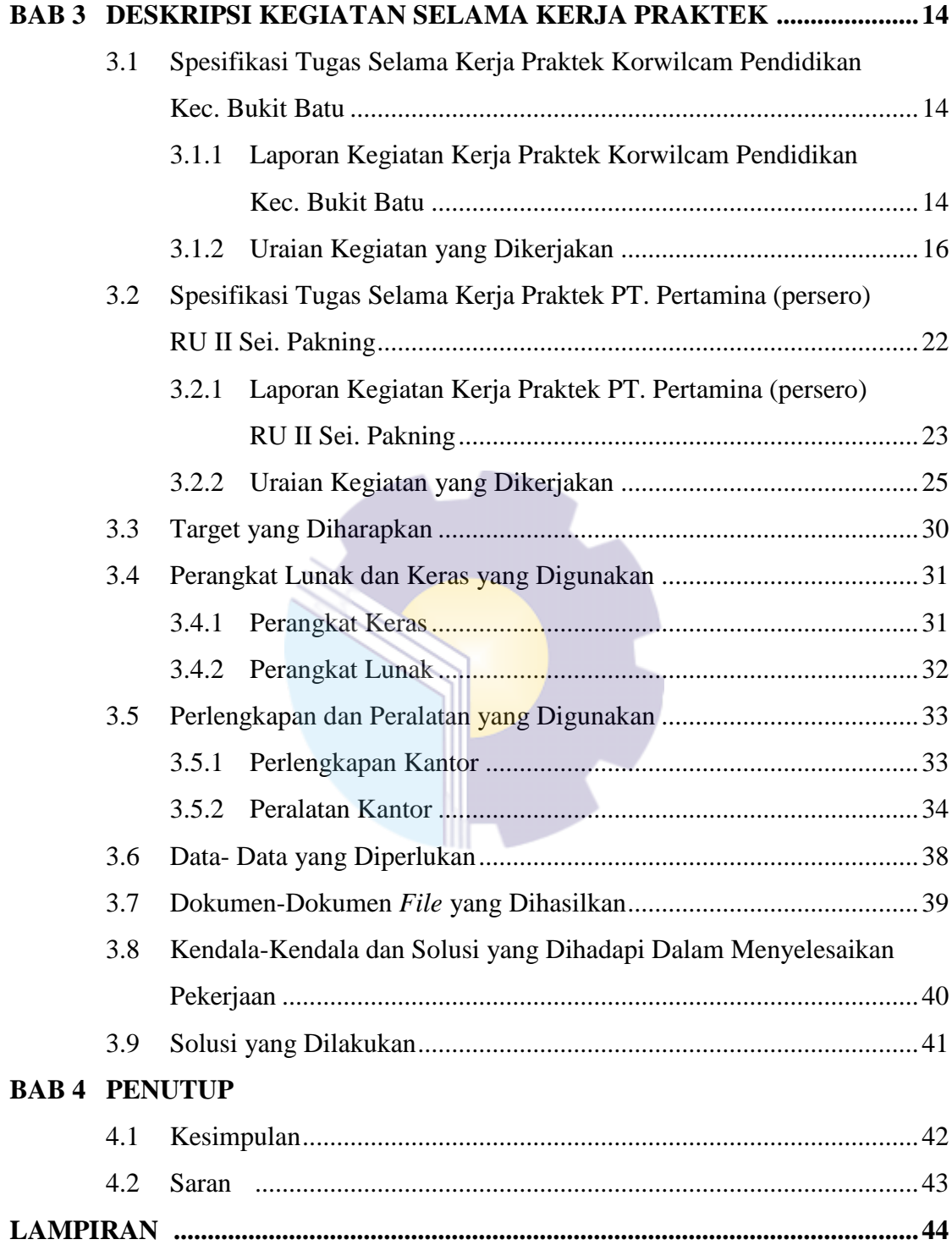

# **DAFTAR TABEL**

### Halaman

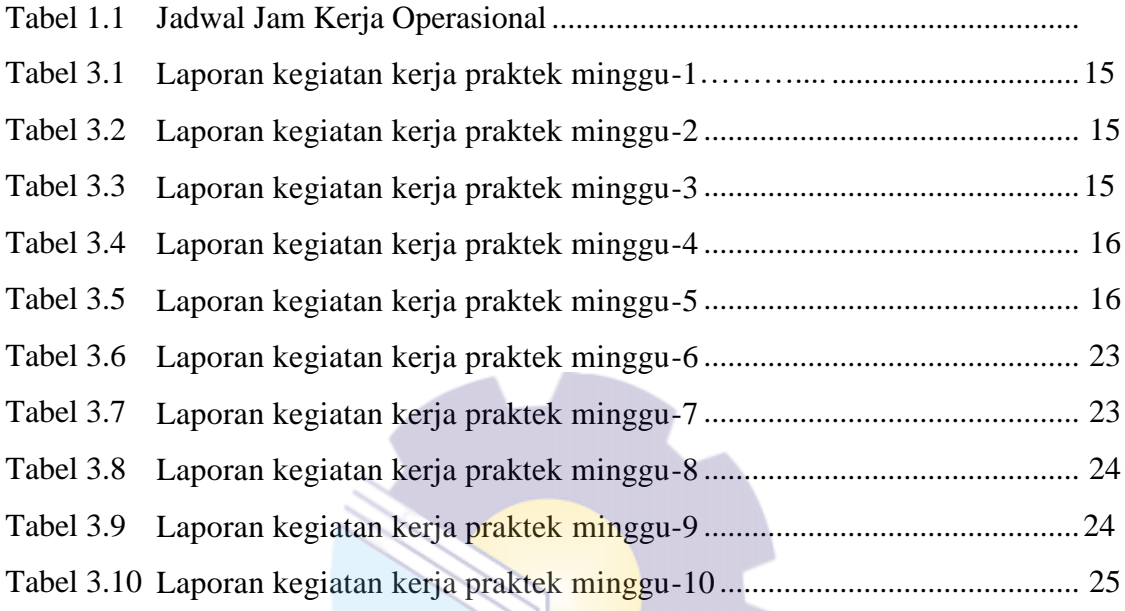

 $\|\cdot\|$ 

# **DAFTAR GAMBAR**

#### Halaman

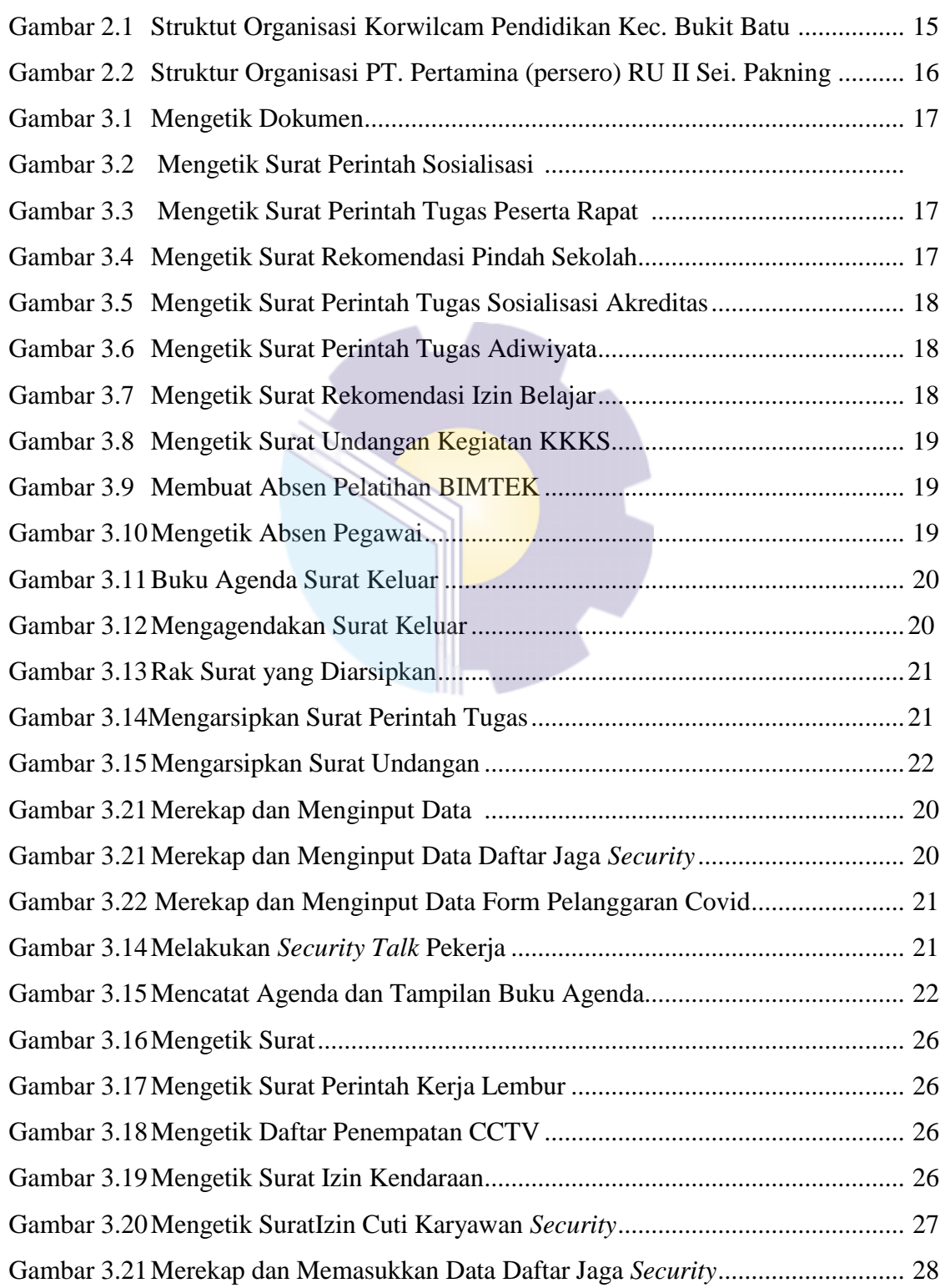

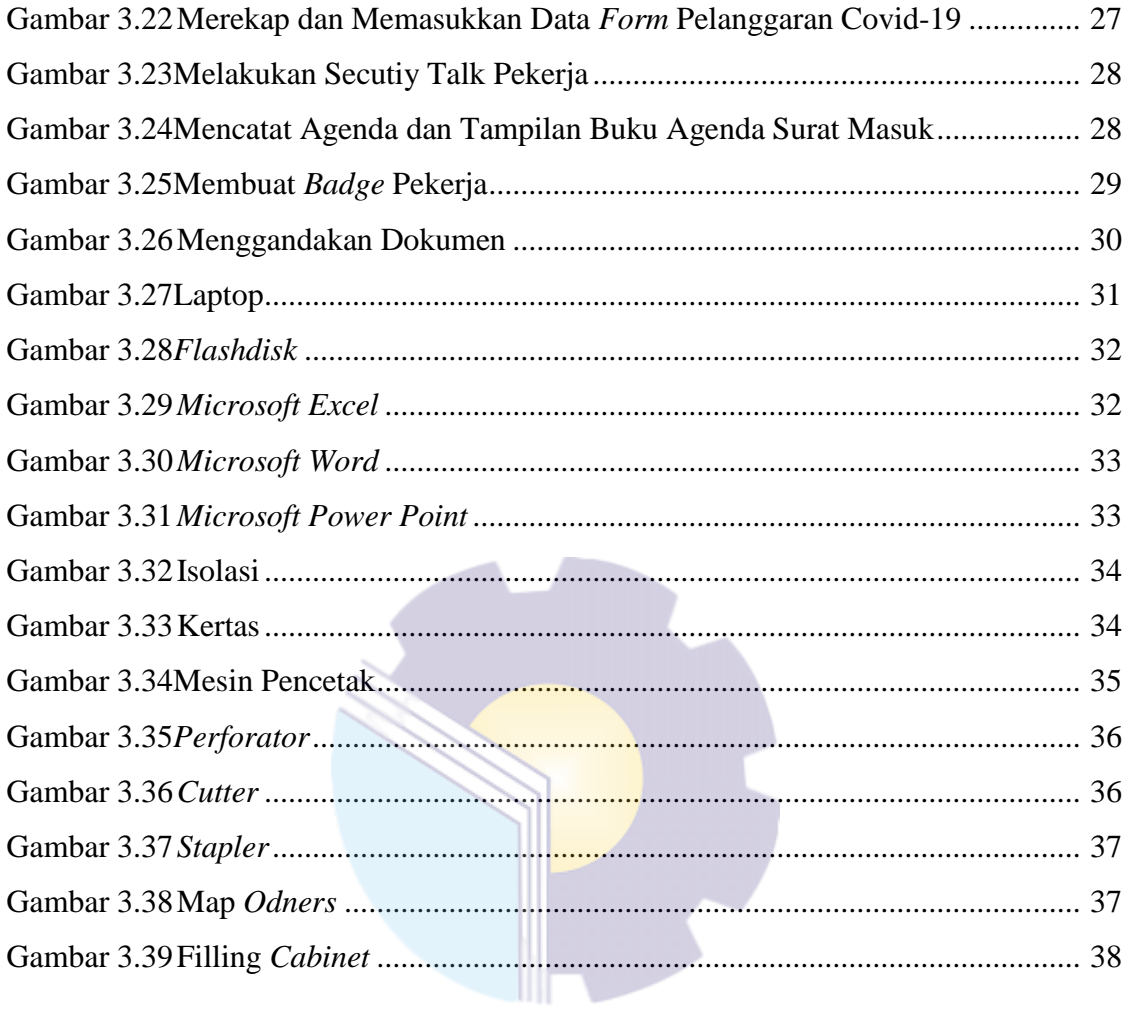

# **DAFTAR LAMPIRAN**

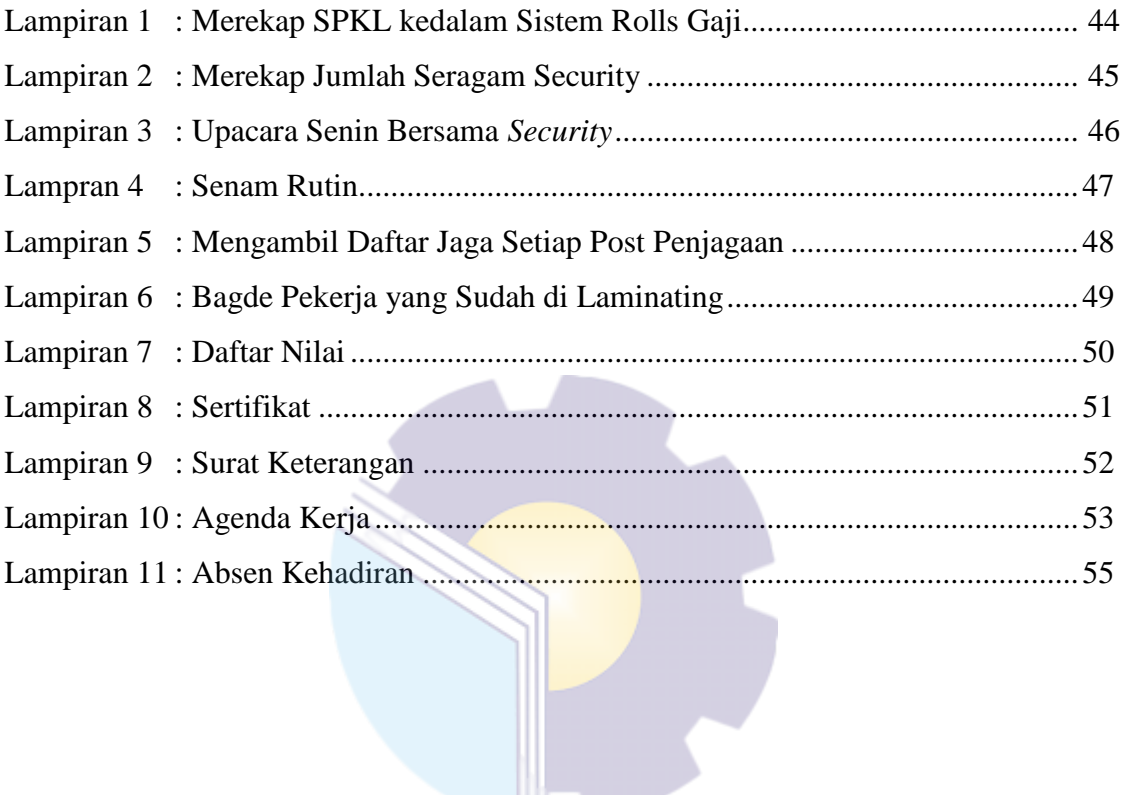